# <span id="page-0-0"></span>Package: zitools (via r-universe)

July 13, 2024

Title Analysis of zero-inflated count data

Version 0.99.3

Description zitools allows for zero inflated count data analysis by either using down-weighting of excess zeros or by replacing an appropriate proportion of excess zeros with NA. Through overloading frequently used statistical functions (such as mean, median, standard deviation), plotting functions (such as boxplots or heatmap) or differential abundance tests, it allows a wide range of downstream analyses for zero-inflated data in a less biased manner. This becomes applicable in the context of microbiome analyses, where the data is often overdispersed and zero-inflated, therefore making data analysis extremly challenging.

License BSD\_3\_clause + file LICENSE

Encoding UTF-8

Roxygen list(markdown = TRUE)

RoxygenNote 7.2.3

Imports phyloseq, pscl, ggplot2, MatrixGenerics, SummarizedExperiment, stats, VGAM, matrixStats, tidyr, tibble, dplyr, DESeq2, reshape2, RColorBrewer, magrittr, BiocGenerics, graphics, utils

Suggests knitr, rmarkdown, BiocStyle, testthat (>= 3.0.0), tidyverse

#### Config/testthat/edition 3

Collate 'data.R' 'globals.R' 'ziMain.R' 'helper.R' 'inherited\_functions.R' 'plots.R' 'utils.R' 'zitools-package.R'

**Depends** R  $(>= 4.3.0)$ , methods

VignetteBuilder knitr

biocViews Software, StatisticalMethod, Microbiome

URL <https://github.com/kreutz-lab/zitools>

# BugReports <https://github.com/kreutz-lab/zitools/issues>

Repository https://bioc.r-universe.dev

Contents

RemoteUrl https://github.com/bioc/zitools RemoteRef HEAD RemoteSha 5f45d497ccbf72259c0d37c386d7035b17000471

# **Contents**

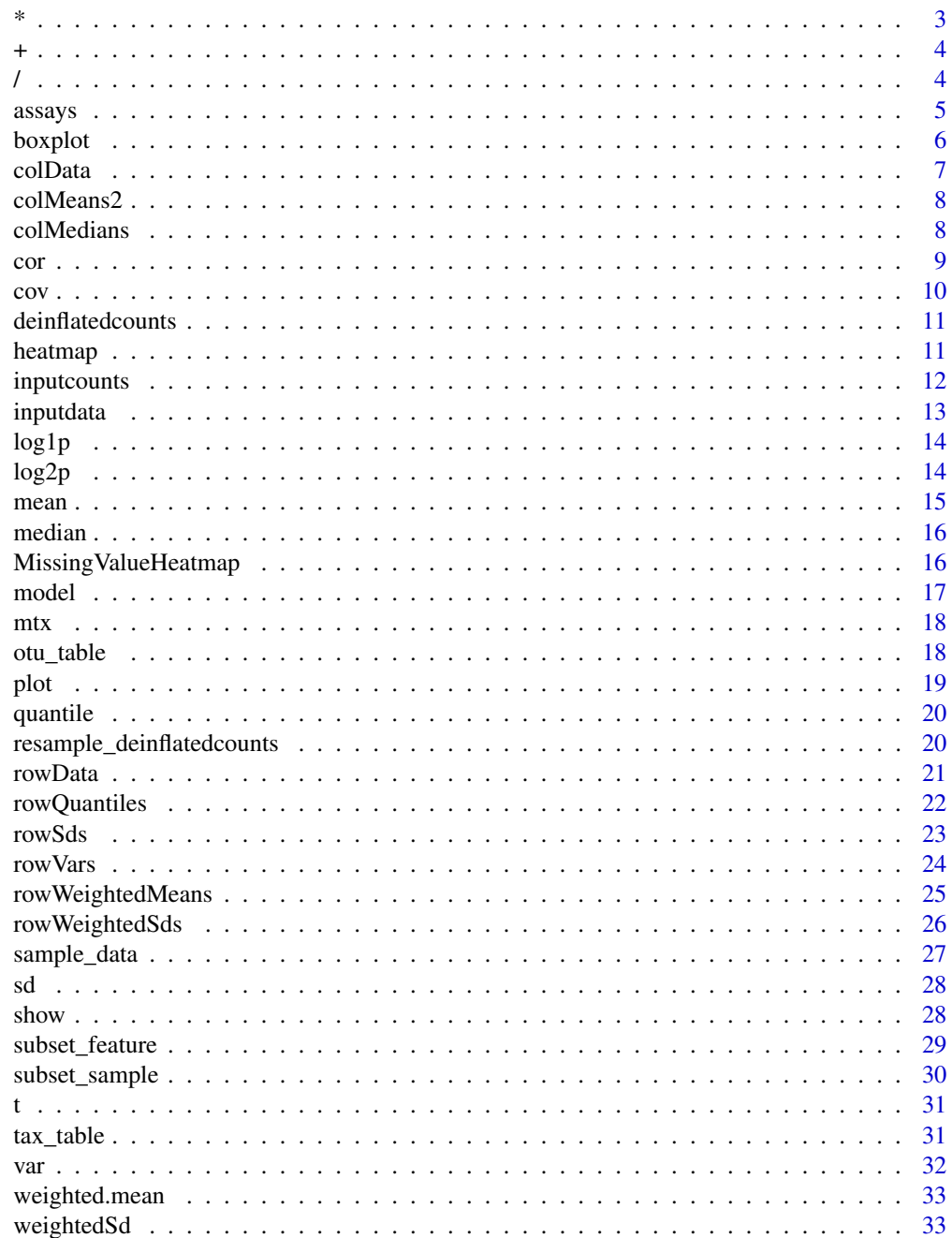

 $\overline{c}$ 

<span id="page-2-0"></span>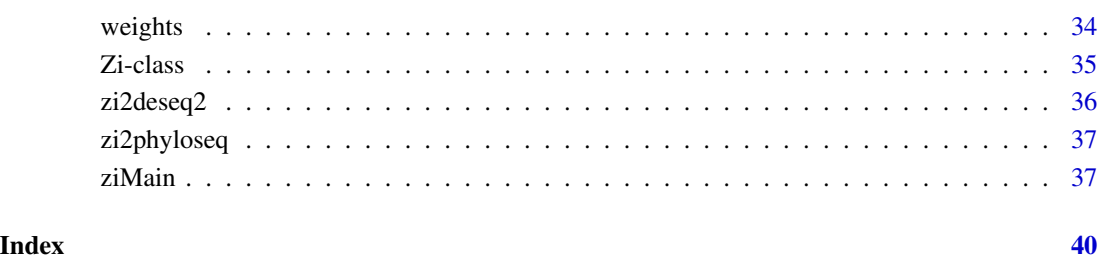

\* *Arithmetic Operators*

# Description

Arithmetic operators for a Zi-class object

# Usage

## S4 method for signature 'Zi,ANY' e1 \* e2

# Arguments

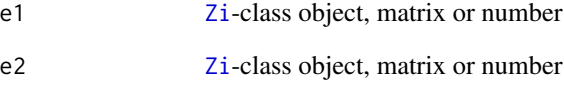

# Value

a [Zi](#page-34-1)-class object after a specific arithmetic operation is performed

```
data(mtx)
Zi <- ziMain(mtx)
Zi*Zi
Zi*2
```
<span id="page-3-0"></span>Arithmetic operators for a Zi-class object Arithmetic operators for a Zi-class object

# Usage

## S4 method for signature 'Zi,ANY' e1 + e2 ## S4 method for signature 'Zi,ANY' e1 - e2

## Arguments

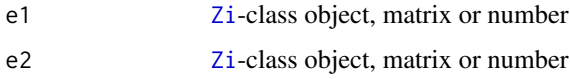

#### Value

a [Zi](#page-34-1)-class object after a specific arithmetic operation is performed

a [Zi](#page-34-1)-class object after a specific arithmetic operation is performed

# Examples

```
data(mtx)
Zi <- ziMain(mtx)
Zi+Zi
Zi+2data(mtx)
Zi <- ziMain(mtx)
Zi+Zi
Zi+2
```
/ *Arithmetic Operators*

# Description

Arithmetic operators for a Zi-class object

#### <span id="page-4-0"></span> $assays$  5

# Usage

## S4 method for signature 'Zi,ANY' e1 / e2

# Arguments

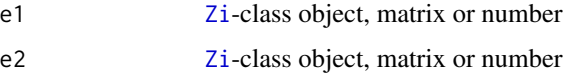

# Value

a [Zi](#page-34-1)-class object after a specific arithmetic operation is performed

# Examples

```
data(mtx)
Zi <- ziMain(mtx)
Zi/Zi
Zi/2
```
<span id="page-4-1"></span>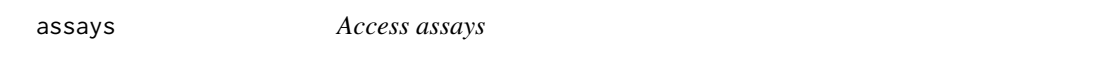

# Description

access [assays](#page-4-1) of an [Zi](#page-34-1)-class object if the inputdata is an object of the class SummarizedExperiment

### Usage

```
## S4 method for signature 'Zi'
assays(x, withDimnames = TRUE, ...)
```
# Arguments

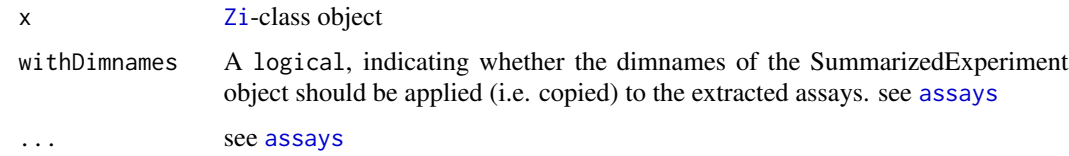

#### Value

list

# Examples

```
data(mtx)
colData <- data.frame(SampleID = c('Sample1', 'Sample2', 'Sample3',
    'Sample4', 'Sample5', 'Sample6', 'Sample7', 'Sample8', 'Sample9',
    'Sample10'),
   Group = factor(x = c(1,1,1,1,1,2,2,2,2,2)))rowData <- data.frame(Kingdom = c(rep('Bacteria', times = 100)),
   Phylum = c(rep('Bacteroidetes', times = 50),
   rep('Firmicutes', times = 50)))
se <- SummarizedExperiment::SummarizedExperiment(assays = list(counts = mtx),
   colData = colData, rowData = rowData)
Zi <- ziMain(se)
assays(Zi)
```
boxplot *Create boxplots of a 'Zi'-class object*

#### Description

Create boxplots of a 'Zi'-class object.

#### Usage

## S3 method for class 'Zi'  $boxplot(x, ...)$ 

#### Arguments

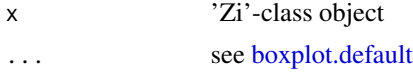

#### Value

A List with all information to create a boxplot see [boxplot.default](#page-0-0)

# See Also

[boxplot.default](#page-0-0)

```
data(mtx)
Zi <- ziMain(mtx)
boxplot(Zi)
boxplot(log1p(Zi))
```
<span id="page-5-0"></span>

<span id="page-6-1"></span><span id="page-6-0"></span>

access the [colData](#page-6-1) of an [Zi](#page-34-1)-class object if the inputdata is an object of the class SummarizedExperiment

#### Usage

## S4 method for signature 'Zi' colData(x, ...)

# Arguments

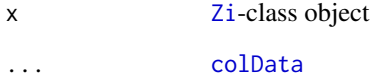

#### Value

DFrame

## See Also

[colData](#page-6-1)

```
data(mtx)
colData <- data.frame(SampleID = c('Sample1', 'Sample2', 'Sample3', 'Sample4',
    'Sample5', 'Sample6', 'Sample7', 'Sample8', 'Sample9', 'Sample10'),
   Group = factor(x = c(1,1,1,1,1,2,2,2,2,2)))rowData <- data.frame(Kingdom = c(rep('Bacteria', times = 100)),
   Phylum = c(rep('Bacteroidetes', times = 50),
   rep('Firmicutes', times = 50)))
se <- SummarizedExperiment::SummarizedExperiment(assays = list(counts = mtx),
   colData = colData, rowData = rowData)
Zi <- ziMain(se)
colData(Zi)
```
<span id="page-7-3"></span><span id="page-7-2"></span><span id="page-7-0"></span>

Calculate row and column means of zero-inflated count data taking weights for structural zeros into account.

#### Usage

```
## S4 method for signature 'Zi'
colMeans2(x, rows = NULL, cols = NULL, na.rm = FALSE, useNames = TRUE)## S4 method for signature 'Zi'
rowMeans2(x, rows = NULL, cols = NULL, na.rm = FALSE, useNames = TRUE)
```
# Arguments

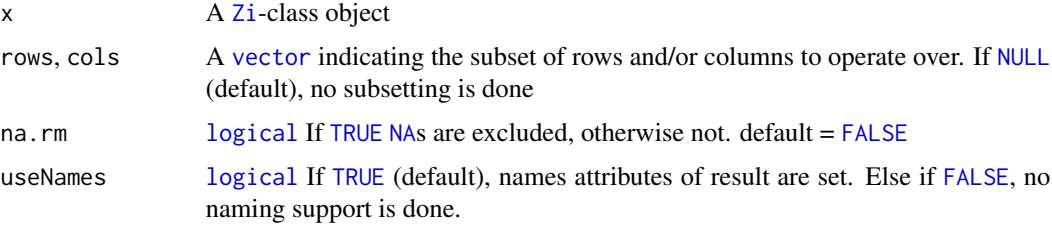

#### Value

a numeric [vector](#page-0-0) of row/column length

#### Examples

```
data(mtx)
Zi <- ziMain(mtx)
colMeans2(Zi)
rowMeans2(Zi)
```
<span id="page-7-1"></span>colMedians *Calculate the row or column median of zero-deinflated count data*

# <span id="page-7-4"></span>Description

Calculate the row or column median of zero-deinflated data of a [Zi](#page-34-1)-class object. To calculate the median, the deinflatedcounts matrix will be extracted.

<span id="page-8-0"></span>cor 9

## Usage

```
## S4 method for signature 'Zi'
colMedians(x, rows = NULL, cols = NULL, na.rm = TRUE, ..., useNames = TRUE)
## S4 method for signature 'Zi'
rowMedians(x, rows = NULL, cols = NULL, na.rm = TRUE, ..., useNames = TRUE)
```
# Arguments

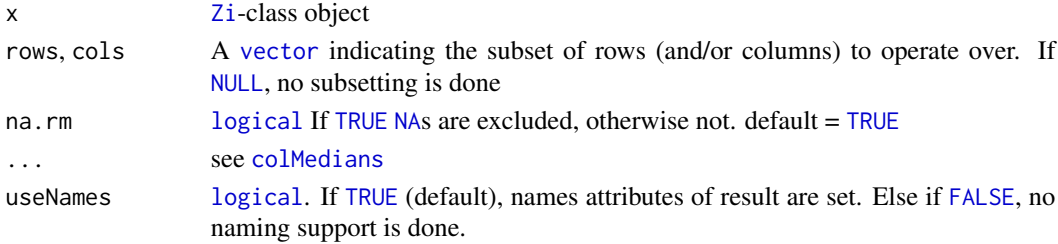

# Value

returns a numeric vector of row/column length

#### Examples

```
data(mtx)
Zi <- ziMain(mtx)
colMedians(Zi, useNames = TRUE)
rowMedians(Zi, useNames = TRUE)
```
<span id="page-8-1"></span>cor *Calculate weighted Pearson Correlation coeffiecients*

# Description

calculate the weighted pearson correlation coefficients of a count matrix of an Zi object taking weights for zero counts into account

#### Usage

```
## S4 method for signature 'Zi,ANY'
cor(x, y = NULL, use = "everything", method = "pearson")
```
#### Arguments

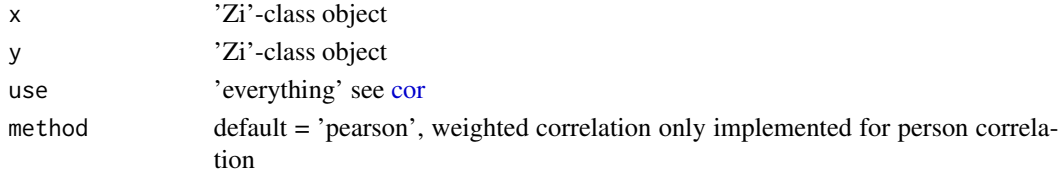

# <span id="page-9-0"></span>Value

correlation matrix

# Examples

data(mtx) Zi <- ziMain(mtx) cor(Zi)

# cov *Calculate weighted Covariance*

# Description

calculate the weighted covariance of the columns of the count matrix of an Zi object taking weights for possible structural zero counts into account

#### Usage

## S4 method for signature 'Zi,ANY'  $cov(x, y = NULL, use = "everything")$ 

# Arguments

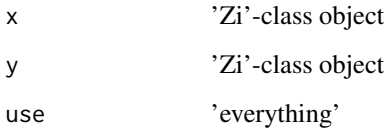

# Value

covariance matrix

```
data(mtx)
Zi <- ziMain(mtx)
cov(Zi)
```
<span id="page-10-0"></span>access the deinflatedcounts of an [Zi](#page-34-1)-class object

#### Usage

```
## S4 method for signature 'Zi'
deinflatedcounts(x)
deinflatedcounts(x) <- value
```
deinflatedcounts(x)

## S4 replacement method for signature 'Zi' deinflatedcounts(x) <- value

#### Arguments

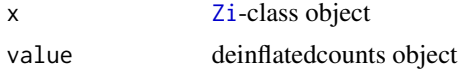

#### Value

deinflatedcounts

# Examples

```
data(mtx)
Zi <- ziMain(mtx)
deinflatedcounts(Zi)
```
<span id="page-10-1"></span>heatmap *Draw a Heat Map*

## Description

draw a heatmap of a given 'Zi'-class object, heatmap.Zi uses the deinflatedcounts matrix (drawn structural zeros) to produce a heatmap. NA values are white

#### Usage

```
## S3 method for class 'Zi'
heatmap(x, \ldots)
```
# Arguments

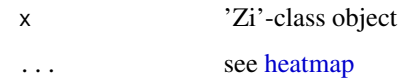

# Value

heatmap

# Examples

```
data(mtx)
Zi <- ziMain(mtx)
#heatmap(Zi) # Error, clustering not possible
heatmap(Zi, Rowv=NA) # no clustering of rows
heatmap(Zi, Rowv=NA, Colv=NA) # no clustering of rows and cols
```
inputcounts *Access the inputcounts*

# Description

access the inputcounts of an [Zi](#page-34-1)-class object

# Usage

```
inputcounts(x)
```
## S4 method for signature 'Zi' inputcounts(x)

 $inputcounts(x) < - value$ 

## S4 replacement method for signature 'Zi'  $inputcounts(x) < - value$ 

## Arguments

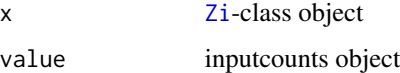

# Value

inputcounts

<span id="page-11-0"></span>

#### <span id="page-12-0"></span>inputdata and the contract of the contract of the contract of the contract of the contract of the contract of the contract of the contract of the contract of the contract of the contract of the contract of the contract of

# Examples

```
data(mtx)
Zi <- ziMain(mtx)
inputcounts(Zi)
```
# inputdata *Access and Set the inputdata*

# Description

access the inputdata of an [Zi](#page-34-1)-class object

# Usage

```
inputdata(x)
```
## S4 method for signature 'Zi' inputdata(x)

inputdata(x) <- value

## S4 replacement method for signature 'Zi' inputdata(x) <- value

# Arguments

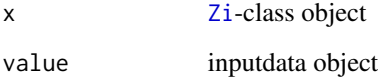

#### Value

inputdata

```
data(mtx)
Zi <- ziMain(mtx)
inputdata(Zi)
```
<span id="page-13-1"></span><span id="page-13-0"></span>

Calculate log(1+x) of all 'matrix' objects of a 'Zi'-class object, log calculates by default natural logarithms

#### Usage

## S4 method for signature 'Zi' log1p(x)

#### Arguments

x [Zi](#page-34-1)-class object

#### Value

a [Zi](#page-34-1)-class object where the log(1+x) values of inputcounts, deinflatedcounts and weights are calculated.

# See Also

[log1p,](#page-13-1) [log2p](#page-13-2)

# Examples

```
data(mtx)
Zi <- ziMain(mtx)
log1p(Zi)
```
<span id="page-13-2"></span> $log2p(x+1)$ 

# Description

Calculate  $log2(x+1)$  of all 'matrix' objects of a 'Zi'-class object

# Usage

log2p(x)

# Arguments

x [Zi](#page-34-1)-class object

#### <span id="page-14-0"></span> $m$ ean  $15$

# Value

a [Zi](#page-34-1)-class object where the log2(1+x) values of inputcounts, deinflatedcounts and weights are calculated.

#### Examples

data(mtx) Zi <- ziMain(mtx) log2p(Zi)

mean *Arithmetic Mean*

# Description

Calculate the arithmetic mean of zero inflated data taking weights for structural zeros into account

#### Usage

## S3 method for class 'Zi'  $mean(x, \ldots)$ 

# Arguments

x A [Zi](#page-34-1)-class object ... [mean.default](#page-0-0)

#### Value

mean value

# See Also

[weighted.mean,](#page-32-1) [colMeans2,](#page-7-2) [rowMeans2](#page-7-3)

```
data(mtx)
Zi <- ziMain(mtx)
mean(Zi)
```
<span id="page-15-1"></span><span id="page-15-0"></span>

Caluclate the median of zero-deinflated data of a 'Zi'-class object. To calculate the median, the deinflatedcounts matrix will be extracted

# Usage

```
## S3 method for class 'Zi'
median(x, na.rm = TRUE, ...)
```
# Arguments

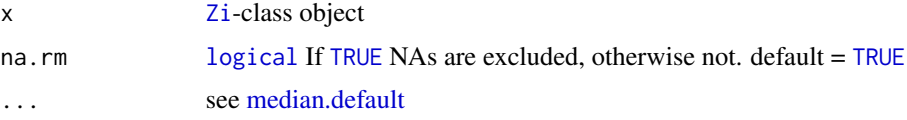

#### Value

median value

# See Also

[median,](#page-15-1) [colMedians,](#page-7-1) [rowMedians](#page-7-4)

# Examples

```
data(mtx)
Zi <- ziMain(mtx)
median(Zi)
```
MissingValueHeatmap *Missing Value Heatmap*

# Description

Missing Value Heatmap

# Usage

```
MissingValueHeatmap(ZiObject, title = "", xlab = "", ylab = "")
```
#### <span id="page-16-0"></span>model and the contract of the contract of the contract of the contract of the contract of the contract of the contract of the contract of the contract of the contract of the contract of the contract of the contract of the

# Arguments

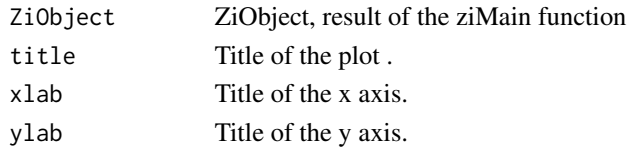

# Value

heatmap

# Examples

data(mtx)

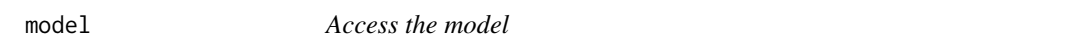

# Description

access the model of an [Zi](#page-34-1)-class object

# Usage

```
model(x)
```
## S4 method for signature 'Zi' model(x)

model(x) <- value

## S4 replacement method for signature 'Zi' model(x) <- value

# Arguments

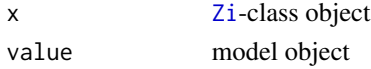

# Value

model

```
data(mtx)
Zi <- ziMain(mtx)
model(Zi)
```
<span id="page-17-0"></span>

Zero-inflated matrix data

# Usage

mtx

# Format

## 'mtx':

A matrix with 100 rows and 10 columns

# Value

a data matrix

<span id="page-17-1"></span>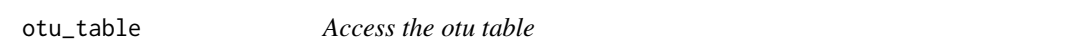

# Description

access the [otu\\_table](#page-17-1) of an [Zi](#page-34-1)-class object if the inputdata slot is a phyloseq object

# Usage

```
## S4 method for signature 'Zi'
otu_table(object)
```
# Arguments

object [Zi](#page-34-1)-class object

# Value

otu\_table

<span id="page-18-0"></span>plot the contract of the contract of the contract of the contract of the contract of the contract of the contract of the contract of the contract of the contract of the contract of the contract of the contract of the contr

# Examples

```
data(mtx)
OTU <- otu_table(mtx, taxa_are_rows = TRUE)
sample_data <- data.frame(SampleID = c('Sample1', 'Sample2', 'Sample3',
    'Sample4', 'Sample5', 'Sample6', 'Sample7', 'Sample8', 'Sample9',
    'Sample10'),
    Group = factor(x = c(1,1,1,1,1,2,2,2,2,2)))
SAM <- sample_data(sample_data)
tax_table < - data.frame(Kingdom = c(rep('Bacteria', times = 100)),Phylum = c(rep('Bacteroidetes', times = 50),
   rep('Firmicutes', times = 50)))
TAX <- tax_table(tax_table)
ps <- phyloseq::phyloseq(OTU, TAX, SAM)
Zi <- ziMain(ps)
otu_table(Zi)
```
plot *Plotting*

#### Description

plot

#### Usage

```
## S4 method for signature 'Zi,ANY'
plot(x, y, ...)
```
#### Arguments

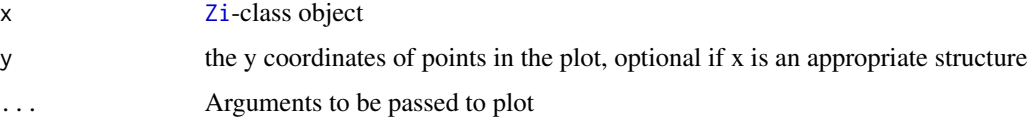

# Value

returns plot object

```
data(mtx)
Zi <- ziMain(mtx)
plot(Zi)
```
<span id="page-19-1"></span><span id="page-19-0"></span>

Calculate the quantiles of zero-deinflated data of a [Zi](#page-34-1)-class object. To calculate the quantiles, the deinflatedcounts matrix will be extracted.

#### Usage

```
## S3 method for class 'Zi'
quantile(x, probs = seq(0, 1, 0.25), na.rm = TRUE, ...)
```
# Arguments

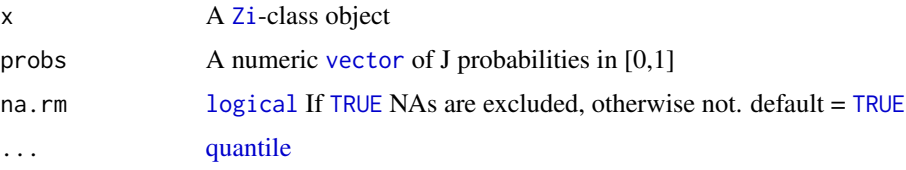

# Value

quantile value

#### See Also

[quantile,](#page-19-1) [rowQuantiles,](#page-21-1) [colQuantiles](#page-21-2)

# Examples

```
data(mtx)
Zi <- ziMain(mtx)
quantile(Zi)
```
resample\_deinflatedcounts

*Resample a* [Zi](#page-34-1)*-class object*

#### Description

Resample the deinflatedcounts matrix of an [Zi](#page-34-1)-class object. Resampling is done by drawing from a binomial distribution with a given probability that a count value (zero and non-zero) is a structural zero.

#### <span id="page-20-0"></span>rowData 21

# Usage

resample\_deinflatedcounts(x)

# Arguments

x [Zi](#page-34-1)-class object

# Value

a [Zi](#page-34-1)-class object where the deinflatedcounts are resampled

# Examples

data(mtx) Zi <- ziMain(mtx) resample\_deinflatedcounts(Zi)

<span id="page-20-1"></span>rowData *Access the row data*

# Description

access the [rowData](#page-20-1) of an [Zi](#page-34-1)-class object if the inputdata is an object of the class SummarizedExperiment

#### Usage

```
## S4 method for signature 'Zi'
rowData(x, useNames = TRUE, ...)
```
# Arguments

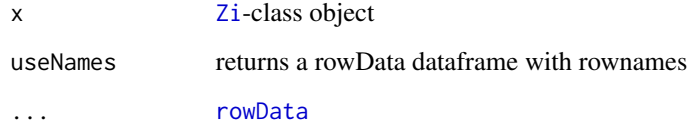

# Value

DFrame

#### Examples

```
data(mtx)
colData <- data.frame(SampleID = c('Sample1', 'Sample2', 'Sample3', 'Sample4',
    'Sample5', 'Sample6', 'Sample7', 'Sample8', 'Sample9', 'Sample10'),
   Group = factor(x = c(1,1,1,1,1,2,2,2,2,2)))
rowData <- data.frame(Kingdom = c(rep('Bacteria', times = 100)),
   Phylum = c(rep('Bacteroidetes', times = 50),
    rep('Firmicutes', times = 50)))
se <- SummarizedExperiment::SummarizedExperiment(assays = list(counts = mtx),
    colData = colData, rowData = rowData)
Zi <- ziMain(se)
rowData(Zi)
```
<span id="page-21-1"></span>rowQuantiles *Calculate the row or column quantiles of zero-deinflated count data*

#### <span id="page-21-2"></span>Description

Calculate the row or column quantiles of zero-deinflated data of a [Zi](#page-34-1)-class object. To calculate the quantiles, the deinflatedcounts matrix will be extracted

#### Usage

```
## S4 method for signature 'Zi'
rowQuantiles(
  x,
  rows = NULL,cols = NULL,
  probs = seq(from = 0, to = 1, by = 0.25),
  na.rm = TRUE,type = 7L,
  ...,
  useNames = TRUE,
  drop = TRUE
\lambda## S4 method for signature 'Zi'
colQuantiles(
  x,
  rows = NULL,cols = NULL,
 probs = seq(from = 0, to = 1, by = 0.25),
  na.rm = TRUE,type = 7L,
  ...,
  useNames = TRUE,
  drop = TRUE)
```
<span id="page-21-0"></span>

#### <span id="page-22-0"></span>rowSds 23

## Arguments

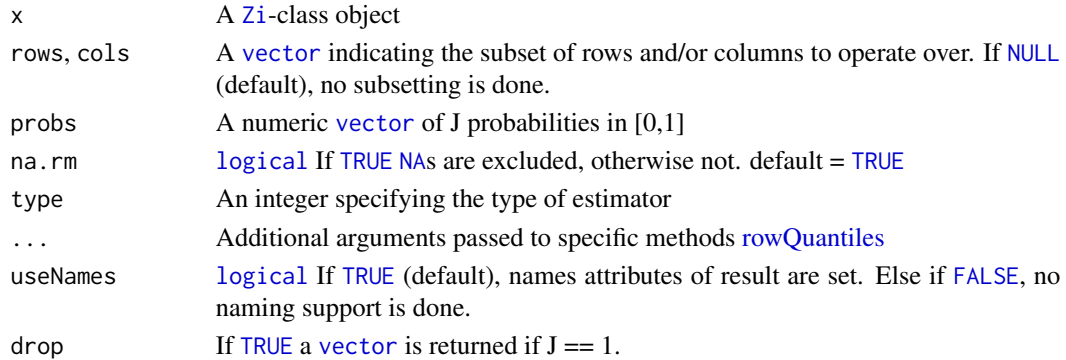

### Value

a numeric [vector](#page-0-0) of row/column length

# Examples

```
data(mtx)
Zi <- ziMain(mtx)
rowQuantiles(Zi, useNames = TRUE)
colQuantiles(Zi, useNames = TRUE)
```
<span id="page-22-1"></span>rowSds *Row and Column Standard Deviations of zero inflated count data*

#### <span id="page-22-2"></span>Description

Calculate row and column standard deviations of zero inflated count data taking weights for structural zeros into account

#### Usage

```
## S4 method for signature 'Zi'
rowsds(x, rows = NULL, cols = NULL, na.rm = FALSE, useNames = TRUE)## S4 method for signature 'Zi'
colSds(x, rows = NULL, cols = NULL, na.rm = FALSE, useNames = TRUE)
```
#### Arguments

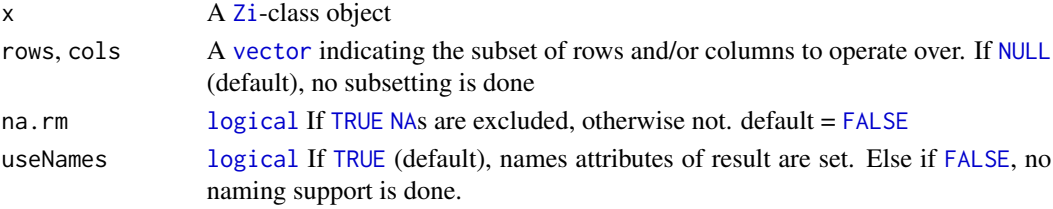

# Value

a [vector](#page-0-0) of row/column length

# Examples

```
data(mtx)
Zi <- ziMain(mtx)
rowSds(Zi)
colSds(Zi)
```
<span id="page-23-1"></span>rowVars *Row and Column Variances of zero inflated count data*

## <span id="page-23-2"></span>Description

Calculate row and column variances of zero inflated count data taking weights for structural zeros into account.

#### Usage

```
## S4 method for signature 'Zi'
rowVars(x, rows = NULL, cols = NULL, na.rm = FALSE, useNames = TRUE)## S4 method for signature 'Zi'
colVars(x, rows = NULL, cols = NULL, na.rm = FALSE, useNames = TRUE)
```
# Arguments

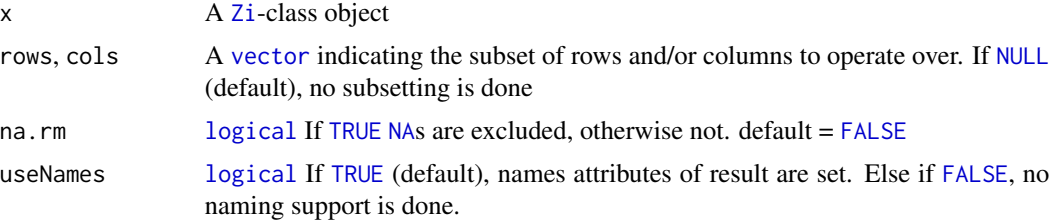

#### Value

a vector of row/col length

```
data(mtx)
Zi <- ziMain(mtx)
rowVars(Zi)
colVars(Zi)
```
<span id="page-23-0"></span>

<span id="page-24-2"></span><span id="page-24-1"></span><span id="page-24-0"></span>

Calculate row and column weighted means of zero inflated count data, additionally taking weights for structural zeros into account.

# Usage

```
## S4 method for signature 'Zi'
rowWeightedMeans(
 x,
 w,
 rows = NULL,cols = NULL,
 na.rm = FALSE,
 useNames = TRUE
)
## S4 method for signature 'Zi'
colWeightedMeans(
 x,
 w,
 rows = NULL,cols = NULL,
 na.rm = FALSE,
 useNames = TRUE
)
```
## Arguments

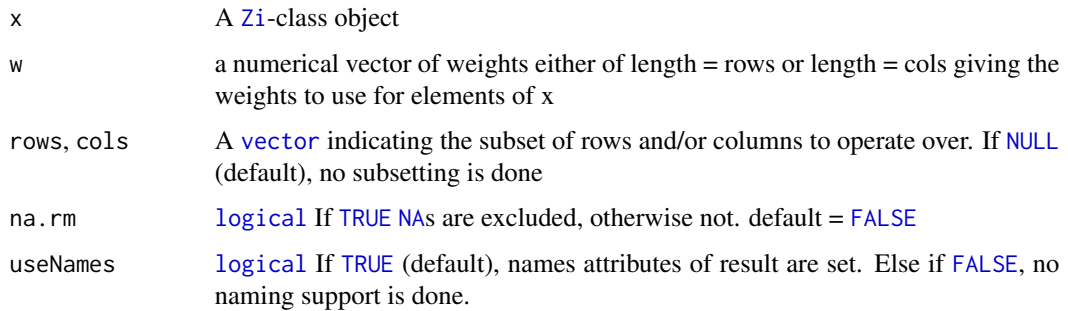

#### Value

a numeric vector of length N(K)

#### Examples

```
data(mtx)
Zi <- ziMain(mtx)
rowWeightedMeans(Zi, w = runif(ncol(inputcounts(Zi)), 0.1,1))
colWeightedMeans(Zi, w = runif(nrow(inputcounts(Zi)), 0.1,1))
```
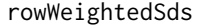

Row and column weighted standard deviations or variances of zero *inflated count data*

#### <span id="page-25-1"></span>Description

Calculate row and column standard deviations or variances of zero inflated count data, additionally taking weights for structural zeros into account.

#### Usage

```
## S4 method for signature 'Zi'
rowWeightedSds(x, w, rows = NULL, cols = NULL, na.rm = FALSE, useNames = TRUE)
## S4 method for signature 'Zi'
colWeightedSds(x, w, rows = NULL, cols = NULL, na.rm = FALSE, useNames = TRUE)
## S4 method for signature 'Zi'
rowWeightedVars(x, w, rows = NULL, cols = NULL, na.rm = FALSE, useNames = TRUE)
## S4 method for signature 'Zi'
colWeightedVars(x, w, rows = NULL, cols = NULL, na.rm = FALSE, useNames = TRUE)
```
#### Arguments

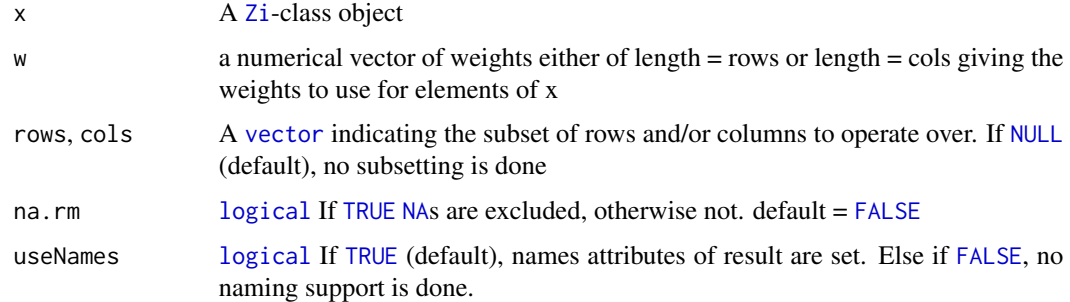

#### Value

a numeric vector of length N(K)

<span id="page-25-0"></span>

# <span id="page-26-0"></span>sample\_data 27

#### Examples

```
data(mtx)
Zi <- ziMain(mtx)
rowWeightedSds(Zi, w = runif(ncol(inputcounts(Zi)), 0.1,1))
colWeightedSds(Zi, w = runif(nrow(inputcounts(Zi)), 0.1,1))
rowWeightedVars(Zi, w = runif(ncol(inputcounts(Zi)), 0.1,1))
colWeightedVars(Zi, w = runif(nrow(inputcounts(Zi)), 0.1,1))
```
<span id="page-26-1"></span>sample\_data *Access the sample data*

# Description

access the [sample\\_data](#page-26-1) of an [Zi](#page-34-1)-class object if the inputdata slot is a phyloseq object

#### Usage

## S4 method for signature 'Zi' sample\_data(object)

#### Arguments

object [Zi](#page-34-1)-class object

# Value

sample data

```
data(mtx)
OTU <- otu_table(mtx, taxa_are_rows = TRUE)
sample_data <- data.frame(SampleID = c('Sample1', 'Sample2', 'Sample3',
    'Sample4', 'Sample5', 'Sample6', 'Sample7', 'Sample8', 'Sample9',
    'Sample10'),
    Group = factor(x = c(1,1,1,1,1,2,2,2,2,2)))SAM <- sample_data(sample_data)
tax_table <- data.frame(Kingdom = c(rep('Bacteria', times = 100)),
   Phylum = c(rep('Bacteroidetes', times = 50),
    rep('Firmicutes', times = 50)))
TAX <- tax_table(tax_table)
ps <- phyloseq::phyloseq(OTU, TAX, SAM)
Zi <- ziMain(ps)
sample_data(Zi)
```
#### <span id="page-27-0"></span>sd *Standard Deviation of zero inflated count data*

#### Description

Calculate the standard deviation of zero inflated count data taking weights for structural zeros into account.

## Usage

## S4 method for signature 'Zi'  $sd(x, na.rm = FALSE)$ 

# Arguments

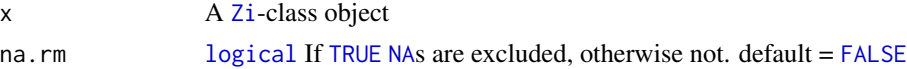

#### Value

standard deviation value

#### See Also

[weightedSd,](#page-32-2) [rowSds,](#page-22-1) [colSds](#page-22-2)

#### Examples

data(mtx) Zi <- ziMain(mtx) sd(Zi)

show *Show summary of Zi object*

# Description

Message printed at command line

### Usage

```
## S4 method for signature 'Zi'
show(object)
```
# Arguments

object [Zi](#page-34-1)-class object

# <span id="page-28-0"></span>subset\_feature 29

## Value

returns a numeric vector of row/column length

#### Examples

```
data(mtx)
Zi <- ziMain(mtx)
Zi
show(Zi)
```
subset\_feature *Subset a* [Zi](#page-34-1)*-class object based on feature data*

#### Description

Subset a [Zi](#page-34-1)-class object based on tax\_table of a phyloseq object or on rowData of a Summarized-Experiment object

#### Usage

```
subset_feature(Zi, ...)
```
#### Arguments

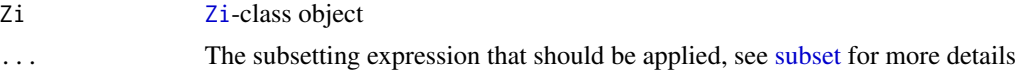

# Value

a [Zi](#page-34-1)-class object after subsetting is done

```
data(mtx)
OTU <- otu_table(mtx, taxa_are_rows = TRUE)
sample_data <- data.frame(SampleID = c('Sample1', 'Sample2', 'Sample3',
    'Sample4', 'Sample5', 'Sample6', 'Sample7', 'Sample8', 'Sample9',
    'Sample10'),
    Group = factor(x = c(1,1,1,1,1,2,2,2,2,2)))SAM <- sample_data(sample_data)
tax_table <- data.frame(Kingdom = c(rep('Bacteria', times = 100)),
   Phylum = c(rep('Bacteroidetes', times = 50),
    rep('Firmicutes', times = 50)))
TAX <- tax_table(tax_table)
ps <- phyloseq::phyloseq(OTU, TAX, SAM)
Zi <- ziMain(ps)
subset_Zi_phylo <- subset_feature(Zi, ta2 == 'Bacteroidetes')
```
<span id="page-29-0"></span>

Subset a [Zi](#page-34-1)-class object based on sample\_data of an phyloseq object or on colData based on a SummarizedExperiment object

#### Usage

```
subset_sample(Zi, ...)
```
# Arguments

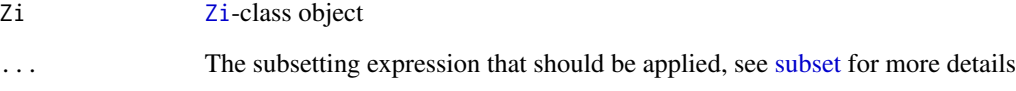

# Value

a [Zi](#page-34-1)-class object after subsetting is done

```
data(mtx)
OTU <- otu_table(mtx, taxa_are_rows = TRUE)
sample_data <- data.frame(SampleID = c('Sample1', 'Sample2', 'Sample3',
    'Sample4', 'Sample5', 'Sample6', 'Sample7', 'Sample8', 'Sample9',
    'Sample10'),
    Group = factor(x = c(1,1,1,1,1,2,2,2,2,2)))SAM <- sample_data(sample_data)
tax_table <- data.frame(Kingdom = c(rep('Bacteria', times = 100)),
   Phylum = c(rep('Bacteroidetes', times = 50),
    rep('Firmicutes', times = 50)))
TAX <- tax_table(tax_table)
ps <- phyloseq::phyloseq(OTU, TAX, SAM)
Zi <- ziMain(ps)
subset_Zi <- subset_sample(Zi, SampleID %in% c('Sample1','Sample2'))
```
<span id="page-30-0"></span>

transpose all matrizes of a [Zi](#page-34-1)-class object

# Usage

## S4 method for signature 'Zi'  $t(x)$ 

# Arguments

x [Zi](#page-34-1)-class object

# Value

[Zi](#page-34-1)-class object

# Examples

data(mtx) Zi <- ziMain(mtx) t(Zi)

<span id="page-30-1"></span>tax\_table *Access the taxonomy table*

# Description

access the taxonomy table [\(tax\\_table\)](#page-30-1) of an [Zi](#page-34-1)-class object if the inputdata slot is a phyloseq object

# Usage

```
## S4 method for signature 'Zi'
tax_table(object)
```
# Arguments

object [Zi](#page-34-1)-class object

# Value

tax\_table

#### <span id="page-31-0"></span>Examples

```
data(mtx)
OTU <- otu_table(mtx, taxa_are_rows = TRUE)
sample_data <- data.frame(SampleID = c('Sample1', 'Sample2', 'Sample3',
    'Sample4', 'Sample5', 'Sample6', 'Sample7', 'Sample8', 'Sample9',
    'Sample10'),
    Group = factor(x = c(1,1,1,1,1,2,2,2,2,2)))SAM <- sample_data(sample_data)
tax_table < - data.frame(Kingdom = c(rep('Bacteria', times = 100)),Phylum = c(rep('Bacteroidetes', times = 50),
    rep('Firmicutes', times = 50)))
TAX <- tax_table(tax_table)
ps <- phyloseq::phyloseq(OTU, TAX, SAM)
Zi <- ziMain(ps)
tax_table(Zi)
```
var *Variance of zero inflated count data*

#### Description

Calculate the variance of zero inflated count data taking weights for structural zeros into account.

#### Usage

## S4 method for signature 'Zi,ANY' var(x, na.rm = FALSE)

#### Arguments

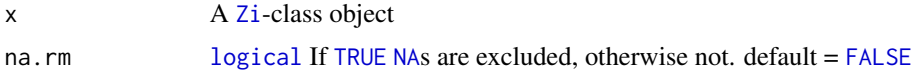

#### Value

variance value

#### See Also

[weightedVar,](#page-32-3) [rowVars,](#page-23-1) [colVars](#page-23-2)

```
data(mtx)
Zi <- ziMain(mtx)
var(Zi)
```
<span id="page-32-1"></span><span id="page-32-0"></span>

Calculate a weighted mean of zero inflated count data, additionally taking weights for structural zeros into account

#### Usage

```
## S4 method for signature 'Zi'
weighted.mean(x, w, ...)
```
#### Arguments

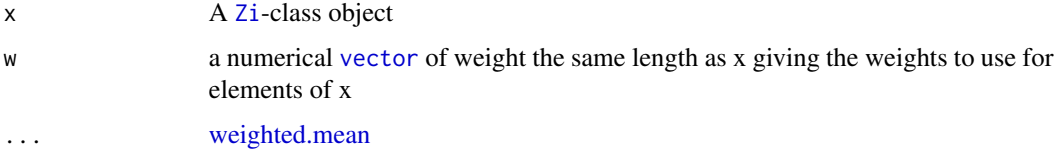

# Value

weighted mean value

#### See Also

[weighted.mean,](#page-32-1) [rowWeightedMeans,](#page-24-1) [colWeightedMeans](#page-24-2)

# Examples

```
data(mtx)
Zi <- ziMain(mtx)
weight <- runif(length(inputcounts(Zi)), 0.1, 1)
weighted.mean(Zi, w= weight)
```
<span id="page-32-2"></span>weightedSd *Weighted Variance and weighted Standard Deviation*

# <span id="page-32-3"></span>Description

Calculate a weighted variance and standard deviation of zero inflated count data, additionally taking weights for structural zeros into account

#### <span id="page-33-0"></span>Usage

```
weightedSd(x, w = NULL, idxs = NULL, na.rm = FALSE, center = NULL, ...)
weightedVar(x, w = NULL, idxs = NULL, na.rm = FALSE, center = NULL, ...)
```
# Arguments

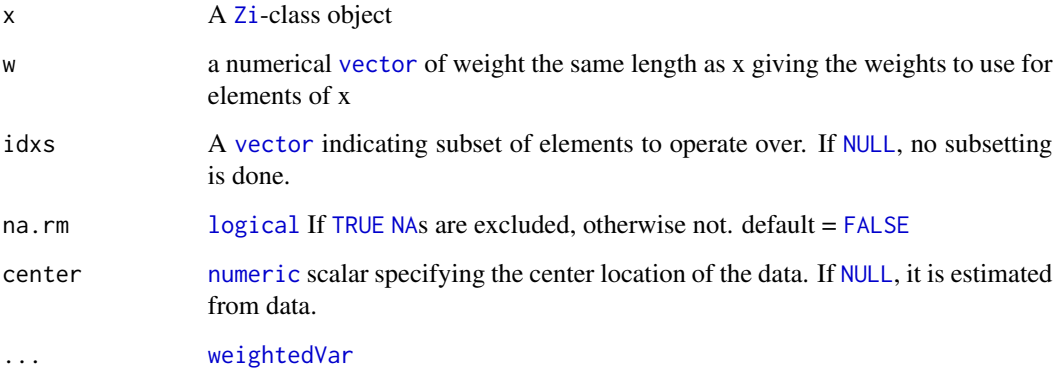

#### Value

a [numeric](#page-0-0) scalar

# See Also

[weightedVar,](#page-32-3) [rowWeightedVars,](#page-25-1) [colWeightedVars](#page-25-1)

# Examples

```
data(mtx)
Zi <- ziMain(mtx)
weight <- runif(length(inputcounts(Zi)), 0.1, 1)
weightedVar(Zi, w= weight)
weightedSd(Zi, w = weight)
```
weights *Access the weights*

# Description

access the weights of an [Zi](#page-34-1)-class object

#### <span id="page-34-0"></span>Zi-class 35

# Usage

weights(x)

## S4 method for signature 'Zi' weights(x) weights $(x)$  <- value ## S4 replacement method for signature 'Zi'

#### Arguments

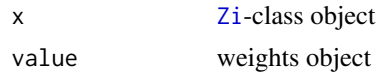

 $weights(x) \leftarrow value$ 

#### Value

weights

# Examples

data(mtx) Zi <- ziMain(mtx) weights(Zi)

<span id="page-34-1"></span>Zi-class *Class Zi*

# Description

Objects of this class store all the results of the ZiMain function to continue zero inflated data analysis

# Value

[Zi](#page-34-1)-class object

# Slots

inputdata a matrix, phyloseq or SummarizedExperiment object.

inputcounts matrix. The count matrix, features as rows, samples as columns

model list. The result of fitting a zero inflated model using [zeroinfl](#page-0-0)

deinflatedcounts matrix. The matrix where predicted structural zeros are omitted and stored as NA values

weights matrix. A matrix containing weights for zero counts

<span id="page-35-0"></span>

A [Zi](#page-34-1)-class object is converted to a DESeqDataSet object, which can be used for DESeq2 analysis. Both, weight and count matrices will be stored in assays of the DESeqDataSet.

# Usage

```
zi2deseq2(ZiObject, design, colData, ...)
```
# Arguments

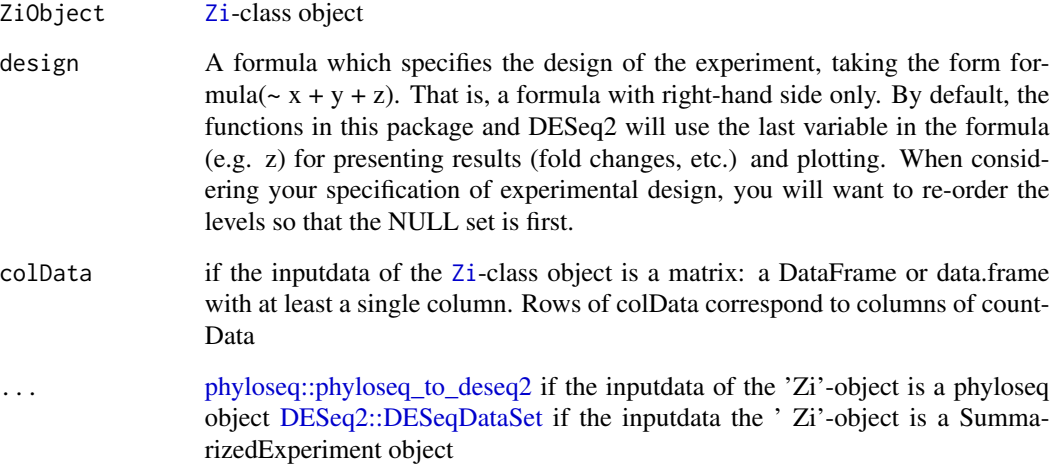

#### Value

a dds class object

```
data(mtx)
Zi <- ziMain(mtx)
\text{colData} \leftarrow \text{data}.\text{frame}(\text{group} = \text{factor}(x = c(1,1,1,1,1,2,2,2,2,2)))zi2deseq2(Zi, ~group, colData)
```
<span id="page-36-0"></span>

Replace the OTU table of a phyloseq object with the OTU table of zero de-inflated count data

# Usage

```
zi2phyloseq(ZiObject)
```
# Arguments

ZiObject [Zi](#page-34-1)-class object with a phyloseq object as input

# Value

a 'phyloseq'-class object

#### Examples

```
data(mtx)
OTU <- otu_table(mtx, taxa_are_rows = TRUE)
sample_data <- data.frame(SampleID = c('Sample1', 'Sample2', 'Sample3',
    'Sample4', 'Sample5', 'Sample6', 'Sample7', 'Sample8', 'Sample9',
    'Sample10'),
    Group = factor(x = c(1,1,1,1,1,2,2,2,2,2)))
SAM <- sample_data(sample_data)
tax_table <- data.frame(Kingdom = c(rep('Bacteria', times = 100)),
    Phylum = c(rep('Bacteroidetes', times = 50),
    rep('Firmicutes', times = 50)))
TAX <- tax_table(tax_table)
ps <- phyloseq::phyloseq(OTU, TAX, SAM)
Zi <- ziMain(ps)
new_ps <- zi2phyloseq(Zi)
new_ps
```
ziMain *ziMain - main function to fit a zero inflation model and calculate weights for structural zeros*

This function fits a zero-inflated mixture model (either Poisson or negative binomial distribution) to count data and calculates weights for all zeros indicating whether a zero is a real count (weight close to 1) or whether it is a structural zero (weight close to 0). The default model is a zero inflated negative binomial model.

The input inputdata of the ziMain function is either a phyloseq object, SummarizedExperiment object or count matrix.

In order to reduce calculation times, the count matrix is divided into blocks of around 5000 count values. Then, a zero inflation model (either Poisson or negative binomial distribution) is fitted to the data. The response variable count is estimated using the predictor variables sample(columns) and feature(rows). Using the fitted zero inflated model, probabilities given that a zero in the count matrix is a structural zero are predicted. Those probabilities are used in two ways: 1) A zero-deinflated count matrix is generated where a appropriate proportion of zeros are randomly replaced by NA. This count matrix can be used for analysis methods which cannot deal with weights. 2) Weights

$$
w = \frac{(1 - \pi) f_{\text{NB}}(y; \mu, \theta)}{f_{\text{ZINB}}(y; \mu, \theta, \pi)}.
$$

(see Van den Berge, K., Perraudeau, F., Soneson, C. et al.) are calculated in order to down-weight structrual zeros in analyses which can account for weighting of individual data points.

all zero counts are calculated given the following formula:

The result of the ziMain function can be used to analyze zero inflated count data.

#### Usage

```
ziMain(
  inputdata,
  feature = "feature",
  formula = count \sim sample + feature,
  dist = "negbin",link = "logit",zeroRows.rm = FALSE,
  ...
)
```
#### Arguments

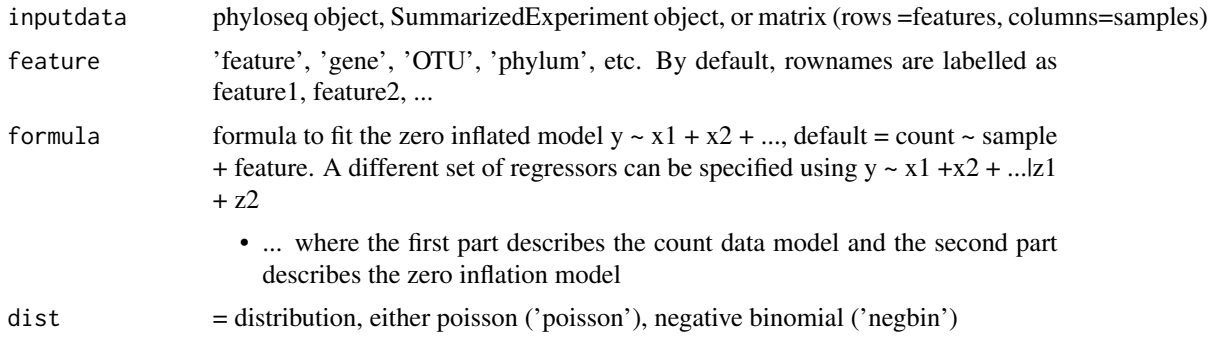

#### <span id="page-38-0"></span>ziMain 39

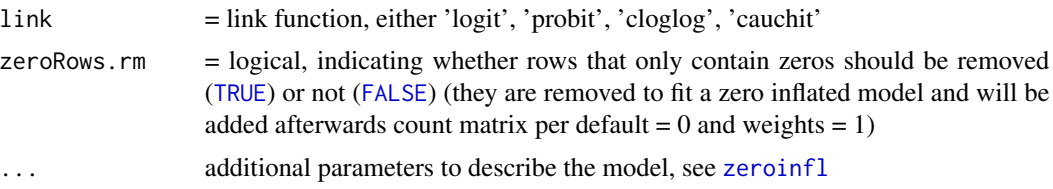

# Value

[Zi](#page-34-1)-class object

#### Slots

inputdata a matrix, phyloseq or SummarizedExperiment object.

inputcounts matrix. The count matrix, features as rows, samples as columns

model list. The result of fitting a zero inflated model using [zeroinfl](#page-0-0)

deinflatedcounts matrix. A matrix where zero counts are randomly replaced according to the estimated probability of being a structural zero

weights matrix. A matrix containing weights for zero counts

#### References

Van den Berge, K., Perraudeau, F., Soneson, C. et al. Observation weights unlock bulk RNA-seq tools for zero inflation and single-cell applications. Genome Biol 19, 24 (2018). https://doi.org/10.1186/s13059- 018-1406-4

# See Also

## [zeroinfl](#page-0-0)

```
# zero-inflated count matrix
data(mtx)
# calling ziMain function:
Zi <- ziMain(mtx)
#Example Data Sets from other R packages
#data(enterotype)
#data(GlobalPatterns)
#data(esophagus)
#ziMain(esophagus)
#data(soilrep)
```
# <span id="page-39-0"></span>**Index**

∗ datasets mtx, [18](#page-17-0) \*, [3](#page-2-0) \*,Zi,ANY-method *(*\**)*, [3](#page-2-0) +, [4](#page-3-0) +,Zi,ANY-method *(*+*)*, [4](#page-3-0) -,Zi,ANY-method *(*+*)*, [4](#page-3-0) /, [4](#page-3-0) /,Zi,ANY-method *(*/*)*, [4](#page-3-0) assays, *[5](#page-4-0)*, [5](#page-4-0) assays,Zi-method *(*assays*)*, [5](#page-4-0) boxplot, [6](#page-5-0) boxplot.default, *[6](#page-5-0)* colData, *[7](#page-6-0)*, [7](#page-6-0) colData,Zi-method *(*colData*)*, [7](#page-6-0) colMeans2, [8,](#page-7-0) *[15](#page-14-0)* colMeans2,Zi-method *(*colMeans2*)*, [8](#page-7-0) colMedians, [8,](#page-7-0) *[9](#page-8-0)*, *[16](#page-15-0)* colMedians,Zi-method *(*colMedians*)*, [8](#page-7-0) colQuantiles, *[20](#page-19-0)* colQuantiles *(*rowQuantiles*)*, [22](#page-21-0) colQuantiles,Zi-method *(*rowQuantiles*)*, [22](#page-21-0) colSds, *[28](#page-27-0)* colSds *(*rowSds*)*, [23](#page-22-0) colSds,Zi-method *(*rowSds*)*, [23](#page-22-0) colVars, *[32](#page-31-0)* colVars *(*rowVars*)*, [24](#page-23-0) colVars,Zi-method *(*rowVars*)*, [24](#page-23-0) colWeightedMeans, *[33](#page-32-0)* colWeightedMeans *(*rowWeightedMeans*)*, [25](#page-24-0) colWeightedMeans,Zi-method *(*rowWeightedMeans*)*, [25](#page-24-0) colWeightedSds *(*rowWeightedSds*)*, [26](#page-25-0) colWeightedSds,Zi-method *(*rowWeightedSds*)*, [26](#page-25-0) colWeightedVars, *[34](#page-33-0)*

colWeightedVars *(*rowWeightedSds*)*, [26](#page-25-0) colWeightedVars,Zi-method *(*rowWeightedSds*)*, [26](#page-25-0) cor, *[9](#page-8-0)*, [9](#page-8-0) cor,Zi,ANY-method *(*cor*)*, [9](#page-8-0) cov, [10](#page-9-0) cov,Zi,ANY-method *(*cov*)*, [10](#page-9-0) deinflatedcounts, [11](#page-10-0) deinflatedcounts, Zi-method *(*deinflatedcounts*)*, [11](#page-10-0) deinflatedcounts<- *(*deinflatedcounts*)*, [11](#page-10-0) deinflatedcounts<-,Zi-method *(*deinflatedcounts*)*, [11](#page-10-0) DESeq2::DESeqDataSet, *[36](#page-35-0)* FALSE, *[8,](#page-7-0) [9](#page-8-0)*, *[23](#page-22-0)[–26](#page-25-0)*, *[28](#page-27-0)*, *[32](#page-31-0)*, *[34](#page-33-0)*, *[39](#page-38-0)* heatmap, [11,](#page-10-0) *[12](#page-11-0)* inputcounts, [12](#page-11-0) inputcounts,Zi-method *(*inputcounts*)*, [12](#page-11-0) inputcounts<- *(*inputcounts*)*, [12](#page-11-0) inputcounts<-,Zi-method *(*inputcounts*)*, [12](#page-11-0) inputdata, [13](#page-12-0) inputdata,Zi-method *(*inputdata*)*, [13](#page-12-0) inputdata<- *(*inputdata*)*, [13](#page-12-0) inputdata<-,Zi-method *(*inputdata*)*, [13](#page-12-0) log1p, *[14](#page-13-0)*, [14](#page-13-0) log1p,Zi-method *(*log1p*)*, [14](#page-13-0) log2p, *[14](#page-13-0)*, [14](#page-13-0) log2p,Zi-method *(*log2p*)*, [14](#page-13-0) logical, *[8,](#page-7-0) [9](#page-8-0)*, *[16](#page-15-0)*, *[20](#page-19-0)*, *[23](#page-22-0)[–26](#page-25-0)*, *[28](#page-27-0)*, *[32](#page-31-0)*, *[34](#page-33-0)* mean, [15](#page-14-0) mean.default, *[15](#page-14-0)* median, *[16](#page-15-0)*, [16](#page-15-0) median.default, *[16](#page-15-0)*

#### INDEX  $41$

MissingValueHeatmap, [16](#page-15-0) model, [17](#page-16-0) model,Zi-method *(*model*)*, [17](#page-16-0) model<- *(*model*)*, [17](#page-16-0) model<-,Zi-method *(*model*)*, [17](#page-16-0) mtx, [18](#page-17-0)

NA, *[8,](#page-7-0) [9](#page-8-0)*, *[23](#page-22-0)[–26](#page-25-0)*, *[28](#page-27-0)*, *[32](#page-31-0)*, *[34](#page-33-0)* NULL, *[8,](#page-7-0) [9](#page-8-0)*, *[23](#page-22-0)[–26](#page-25-0)*, *[34](#page-33-0)* numeric, *[34](#page-33-0)*

otu\_table, *[18](#page-17-0)*, [18](#page-17-0) otu\_table,Zi-method *(*otu\_table*)*, [18](#page-17-0)

phyloseq::phyloseq\_to\_deseq2, *[36](#page-35-0)* plot, [19](#page-18-0) plot,Zi,ANY-method *(*plot*)*, [19](#page-18-0)

quantile, *[20](#page-19-0)*, [20](#page-19-0)

resample\_deinflatedcounts, [20](#page-19-0) rowData, *[21](#page-20-0)*, [21](#page-20-0) rowData,Zi-method *(*rowData*)*, [21](#page-20-0) rowMeans2, *[15](#page-14-0)* rowMeans2 *(*colMeans2*)*, [8](#page-7-0) rowMeans2,Zi-method *(*colMeans2*)*, [8](#page-7-0) rowMedians, *[16](#page-15-0)* rowMedians *(*colMedians*)*, [8](#page-7-0) rowMedians,Zi-method *(*colMedians*)*, [8](#page-7-0) rowQuantiles, *[20](#page-19-0)*, [22,](#page-21-0) *[23](#page-22-0)* rowQuantiles,Zi-method *(*rowQuantiles*)*, [22](#page-21-0) rowSds, [23,](#page-22-0) *[28](#page-27-0)* rowSds,Zi-method *(*rowSds*)*, [23](#page-22-0) rowVars, [24,](#page-23-0) *[32](#page-31-0)* rowVars,Zi-method *(*rowVars*)*, [24](#page-23-0) rowWeightedMeans, [25,](#page-24-0) *[33](#page-32-0)* rowWeightedMeans,Zi-method *(*rowWeightedMeans*)*, [25](#page-24-0) rowWeightedSds, [26](#page-25-0) rowWeightedSds,Zi-method *(*rowWeightedSds*)*, [26](#page-25-0) rowWeightedVars, *[34](#page-33-0)* rowWeightedVars *(*rowWeightedSds*)*, [26](#page-25-0) rowWeightedVars,Zi-method *(*rowWeightedSds*)*, [26](#page-25-0)

sample\_data, *[27](#page-26-0)*, [27](#page-26-0) sample\_data,Zi-method *(*sample\_data*)*, [27](#page-26-0) sd, [28](#page-27-0)

sd,Zi-method *(*sd*)*, [28](#page-27-0) show, [28](#page-27-0) show,Zi-method *(*show*)*, [28](#page-27-0) subset, *[29,](#page-28-0) [30](#page-29-0)* subset\_feature, [29](#page-28-0) subset\_sample, [30](#page-29-0)

#### t, [31](#page-30-0)

```
t,Zi-method (t), 31
tax_table, 31, 31
tax_table,Zi-method (tax_table), 31
TRUE, 8, 9, 16, 20, 23–26, 28, 32, 34, 39
```

```
var, 32
var,Zi,ANY-method (var), 32
vector, 8, 9, 20, 23–26, 33, 34
```
weighted.mean, *[15](#page-14-0)*, *[33](#page-32-0)*, [33](#page-32-0) weighted.mean,Zi-method *(*weighted.mean*)*, [33](#page-32-0) weightedSd, *[28](#page-27-0)*, [33](#page-32-0) weightedSd,Zi-method *(*weightedSd*)*, [33](#page-32-0) weightedVar, *[32](#page-31-0)*, *[34](#page-33-0)* weightedVar *(*weightedSd*)*, [33](#page-32-0) weightedVar,Zi-method *(*weightedSd*)*, [33](#page-32-0) weights, [34](#page-33-0) weights,Zi-method *(*weights*)*, [34](#page-33-0) weights<- *(*weights*)*, [34](#page-33-0) weights<-,Zi-method *(*weights*)*, [34](#page-33-0)

```
zeroinfl, 35, 39
Zi, 3–5, 7–9, 11–37, 39
Zi-class, 35
zi2deseq2, 36
zi2phyloseq, 37
ziMain, 37
ziMain,phyloseq-method (ziMain), 37
ziMain,SummarizedExperiment-method
´-´ (+), 4(ziMain), 37
```